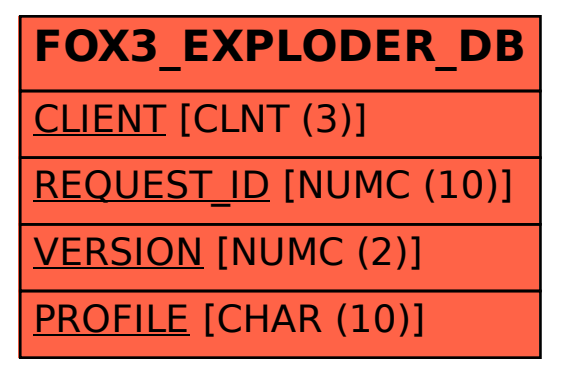

## SAP ABAP table FOX3 EXPLODER DB {FOX Explosions}